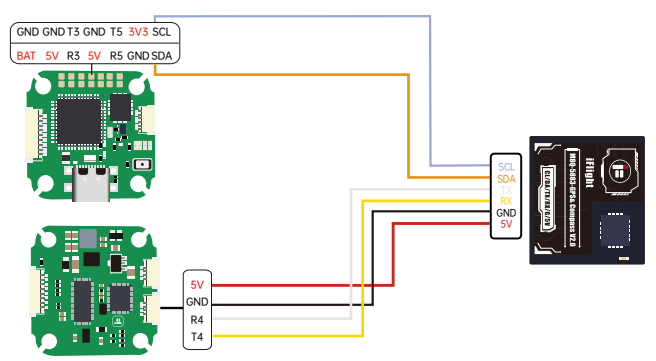

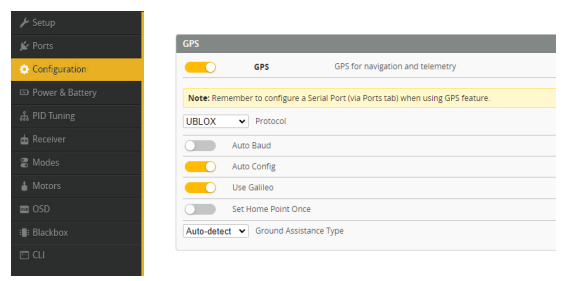

+

 $\mathcal{S}$ 

M4

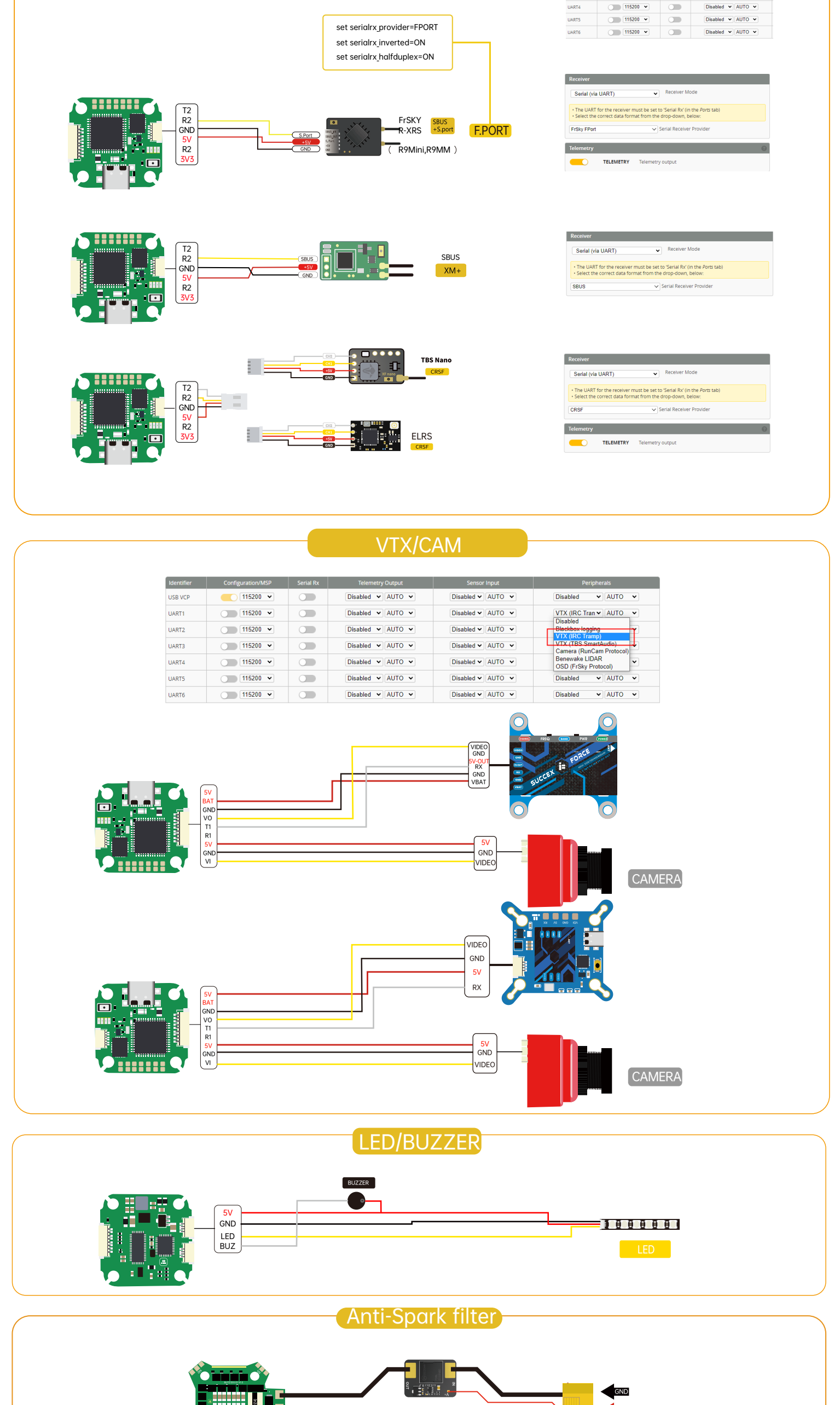

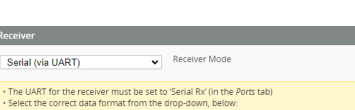

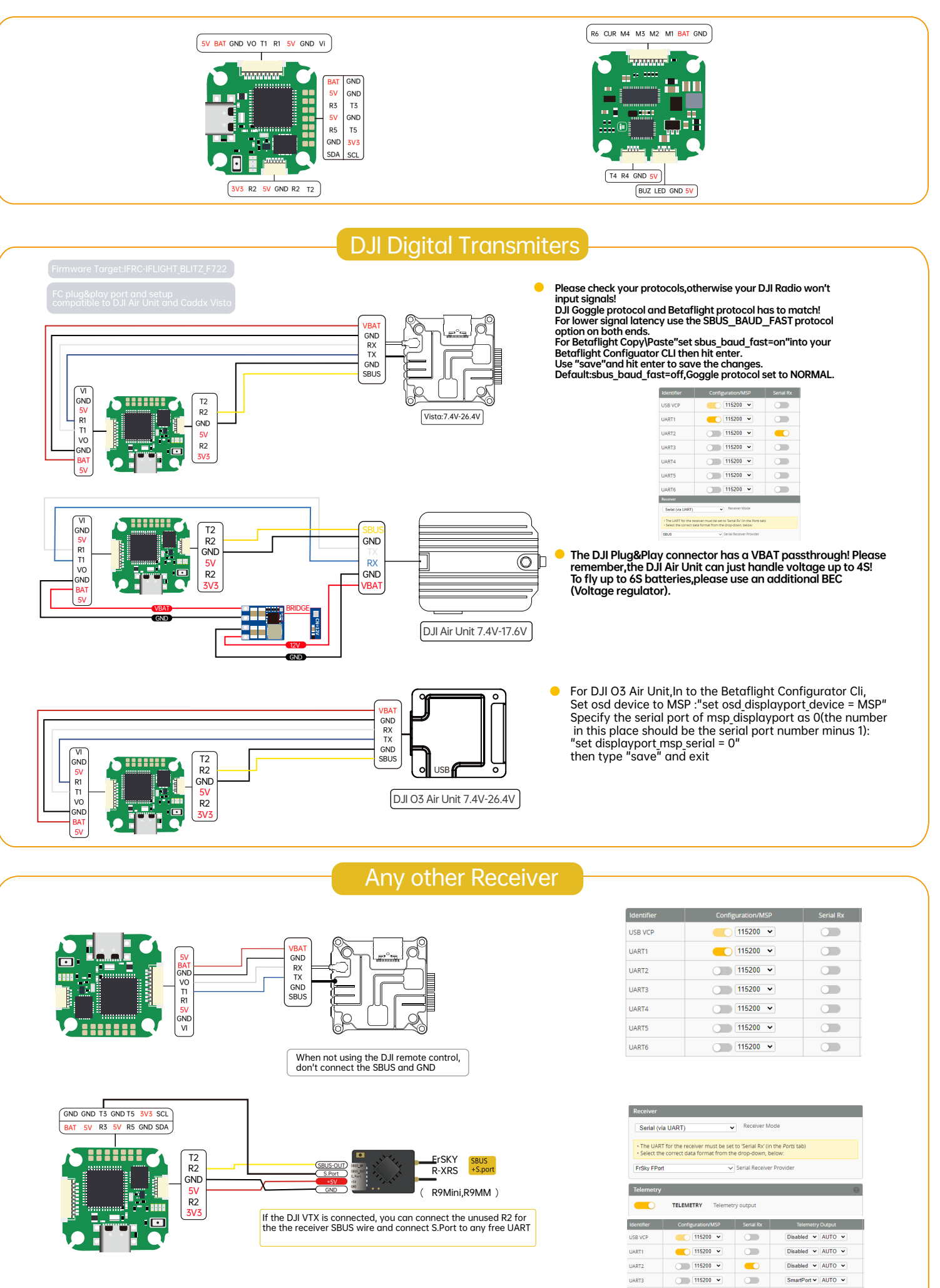

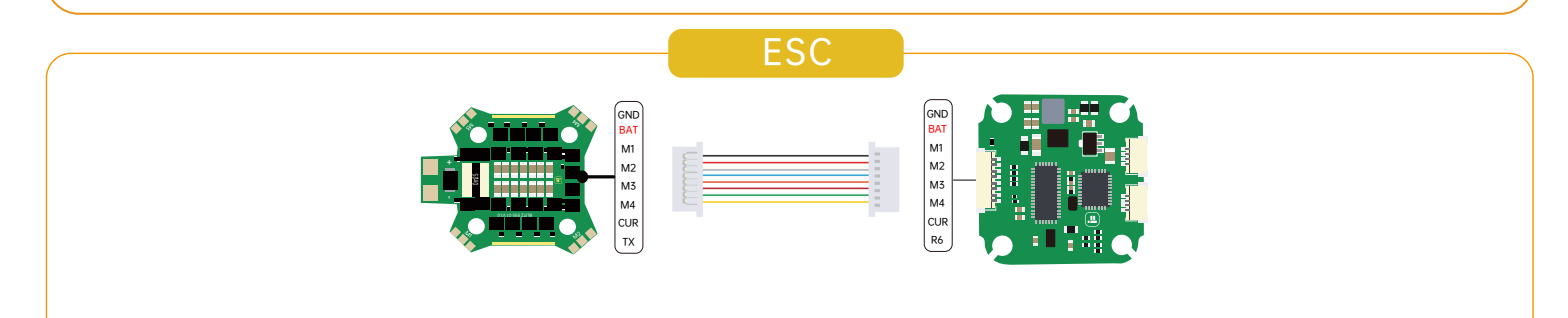

## GPS

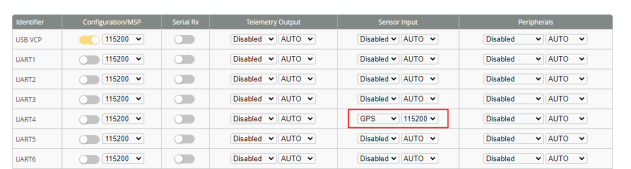

VBAT

# iFlight BLITZ MINI F722 Wiring Diagram

# Status indicator

#### SDA/SCL pads cannot be remapped to UARTs

### Note:Each LED indicates the status of your flight controller.

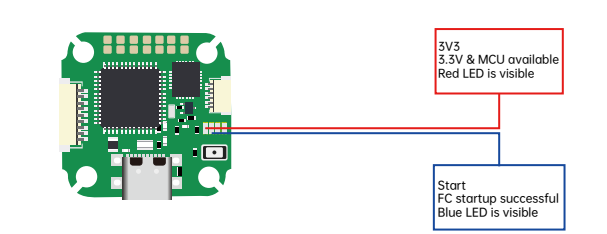

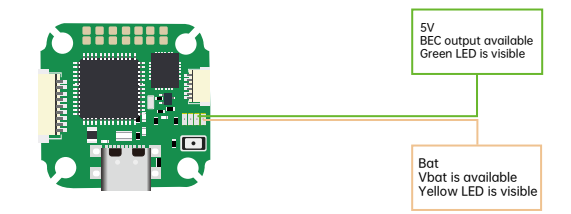